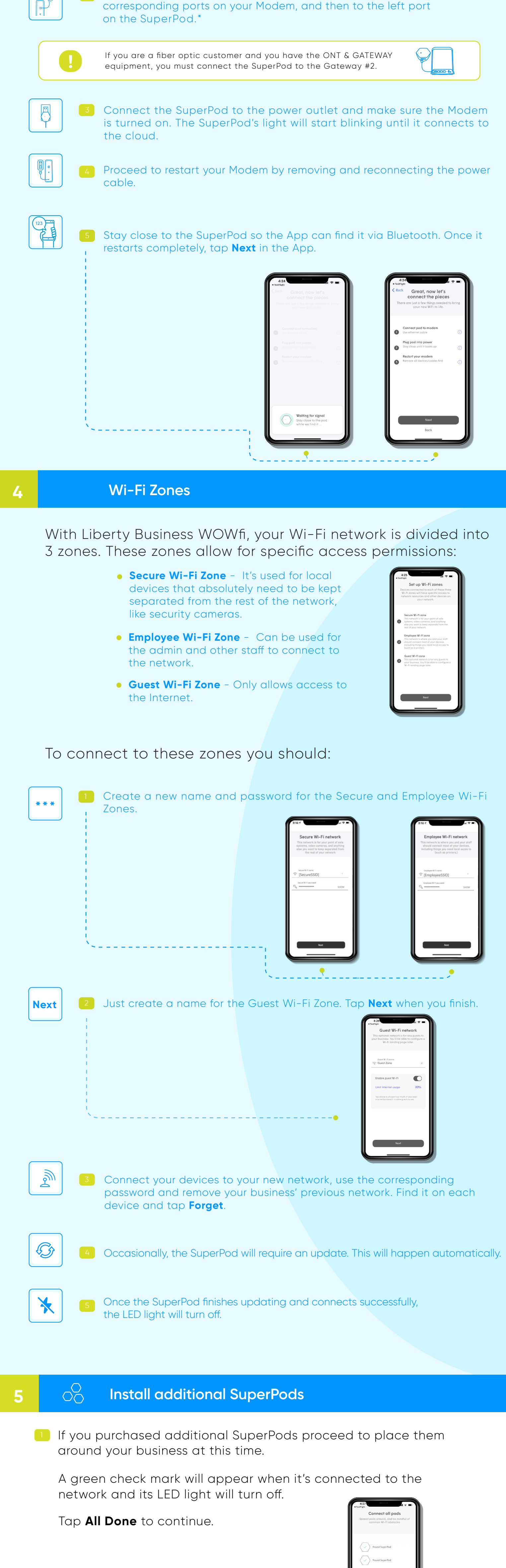

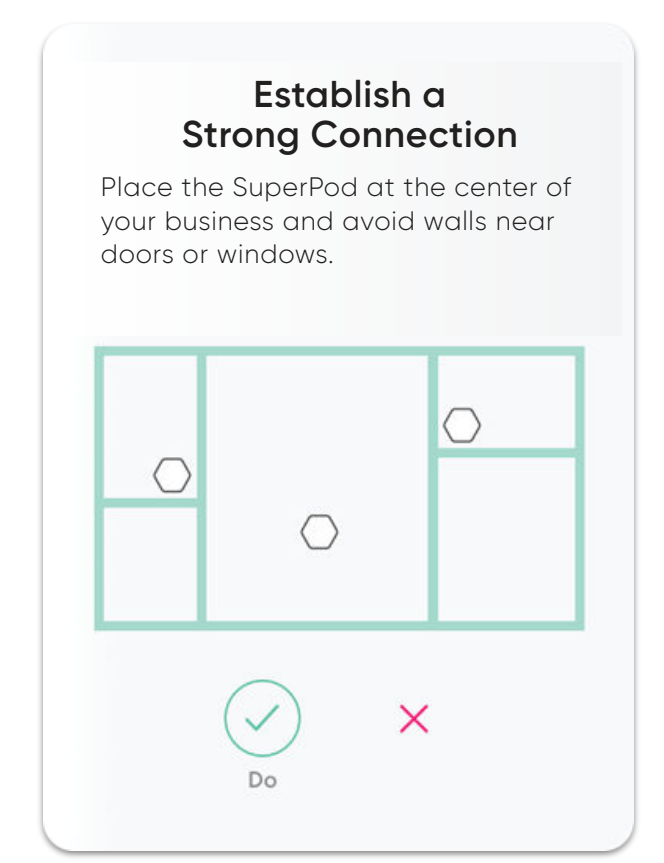

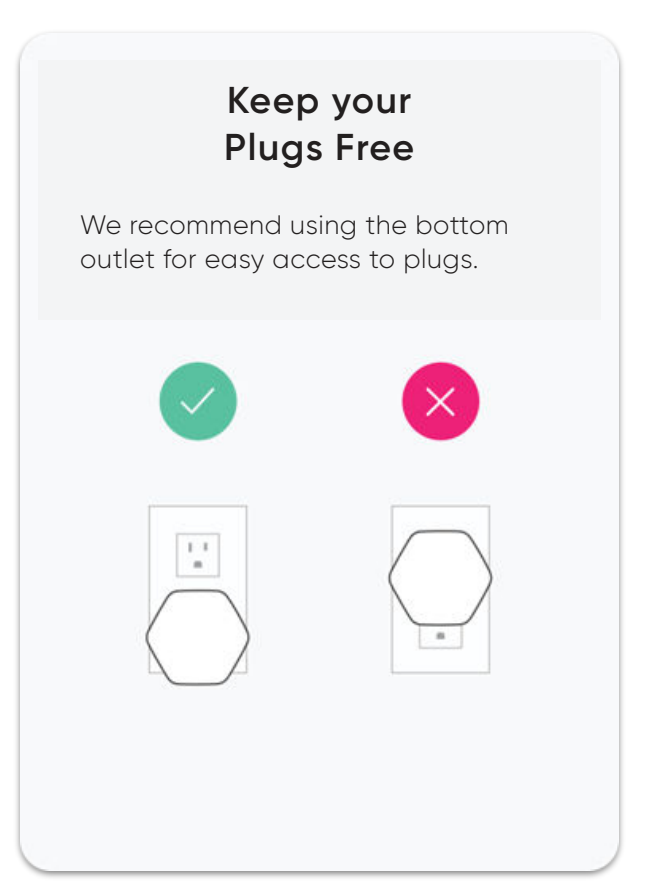

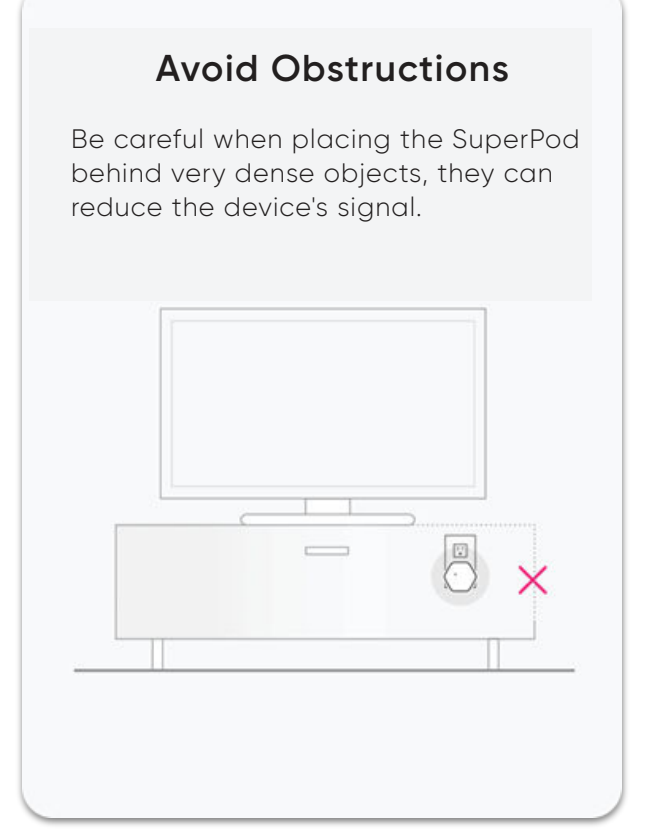

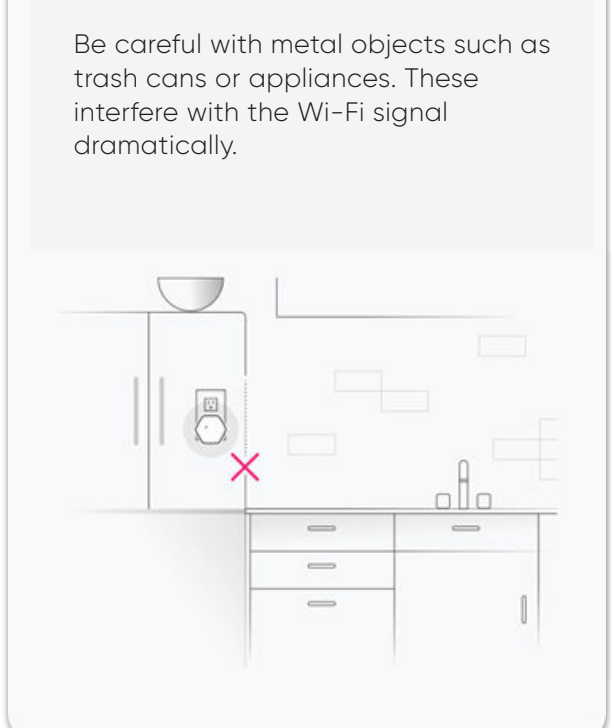

#### **Avoid Metals**

## **6 Workpass**

• The warranty does not cover products that: a. The coverage period has expired b. Show repairs or alterations or have damage from misuse, abuse, neglect or other improper use.

Warran

With the purchase of your SuperPod you can add **Workpass for \$4.99 per month**. This will take **Liberty Business WOWfi** powered by Plume to the next level.

With Workpass you will get these services:

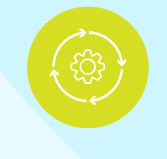

**3** Enable notifications to receive a push alert in case of events on the network.

**Optimization**

It optimizes your network according to your use and offers you higher speed, better performance and more coverage constantly in your business.

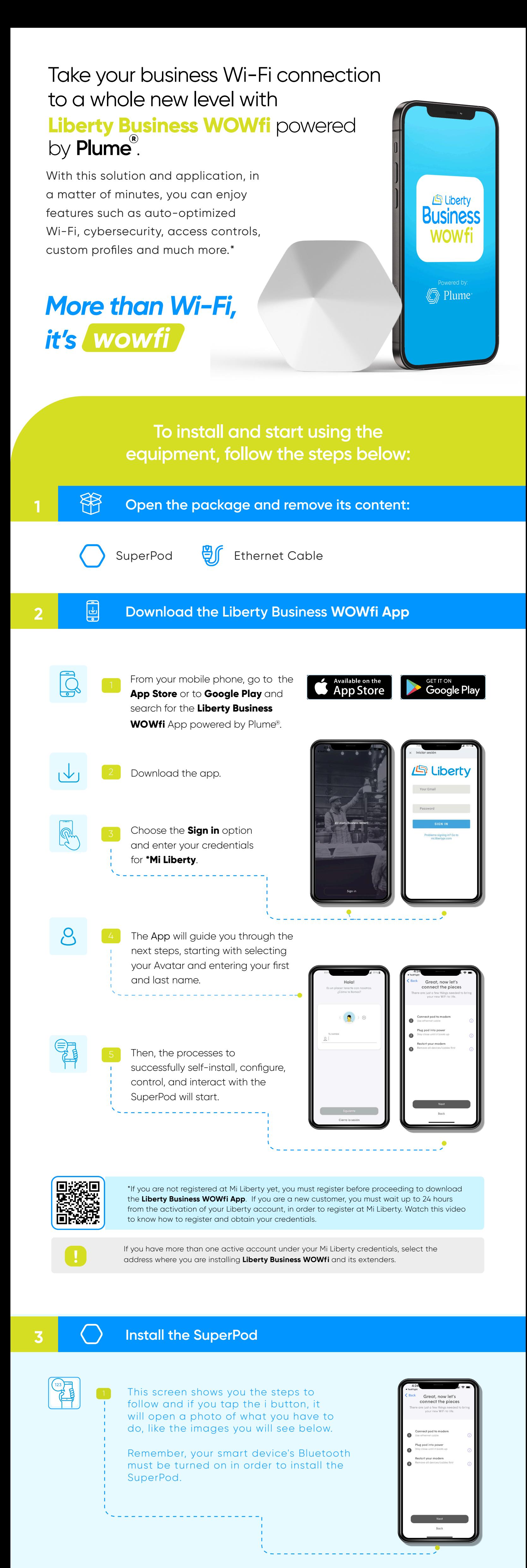

2 Connect the **Ethernet** cable you received to one of the

### **Orientation**

Provides and guarantees Internet service as you move around your business.

# **Performance**

You will be able to access performance indicators and various troubleshooting tools integrated into the App.

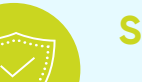

### **Prioritization**

Measures and coordinates the channel selection and bandwidth of your business, thus improving your Wi-Fi signal.

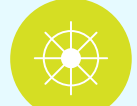

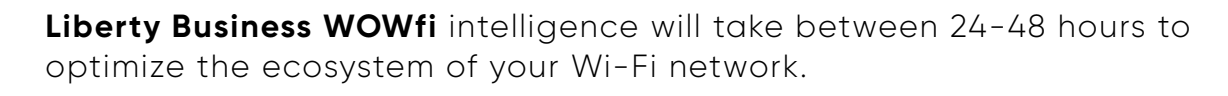

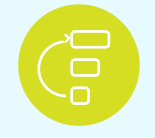

4 Tap **Join** to start experiencing your new Wi-Fi network.

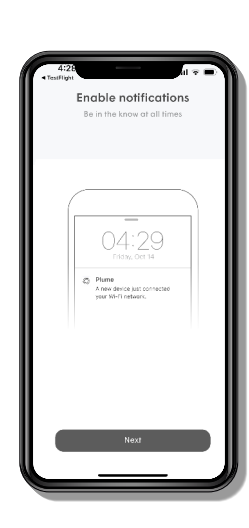

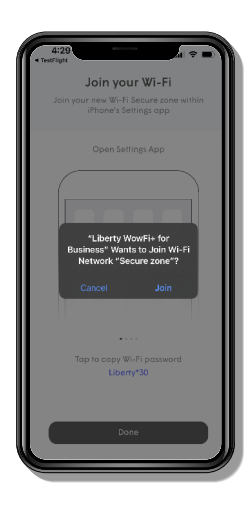

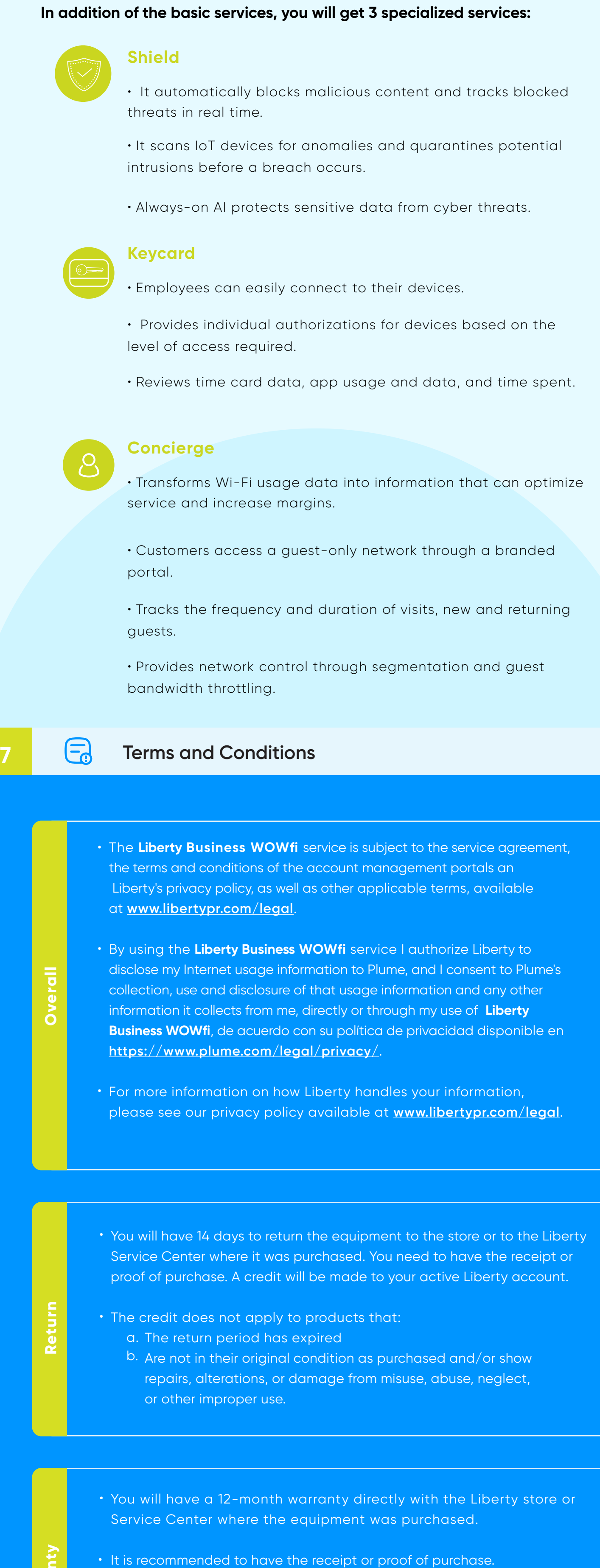

To access more information about this product visit **libertybusinesspr.com/faqs**

You are not alone in this process. If you need our help in order to complete the autoinstallation or you have any questions contact us **at 787-355-0606.**

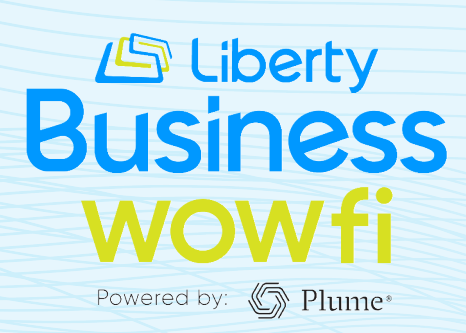